**Активация**

**чата/фотографии** 

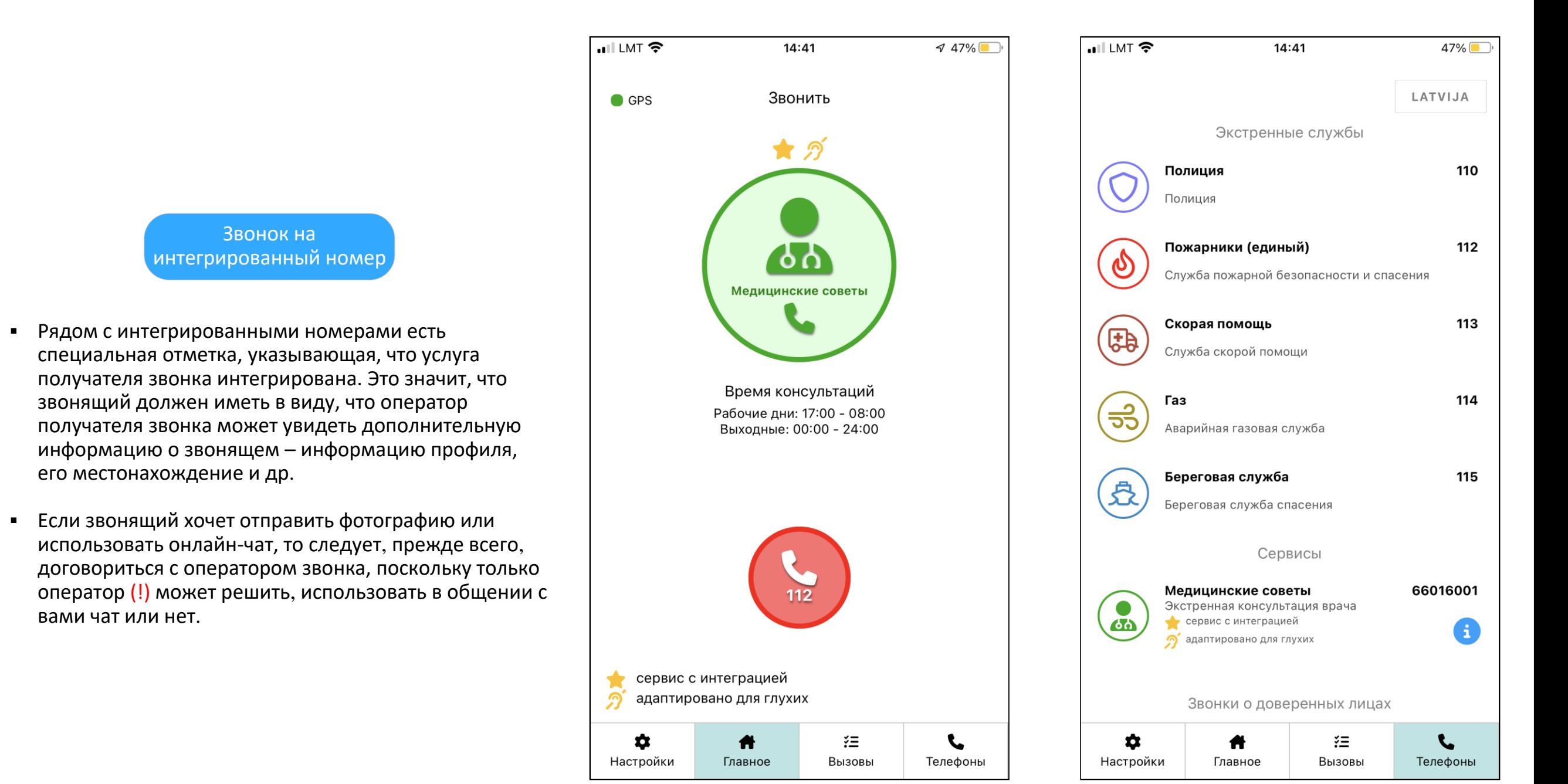

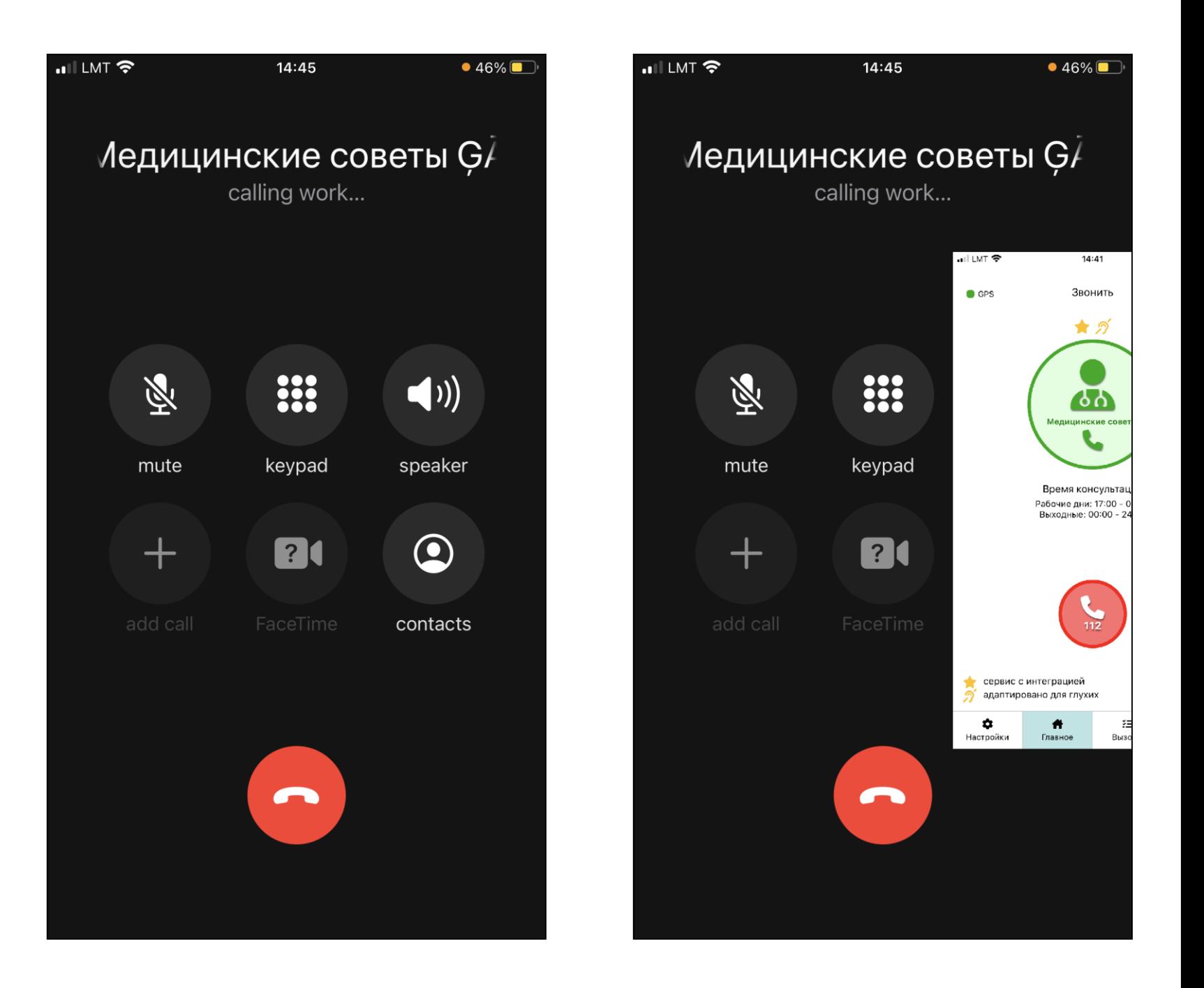

1

2

▪ Не прерывая (!) голосового звонка, нужно переключиться на мобильное приложение.

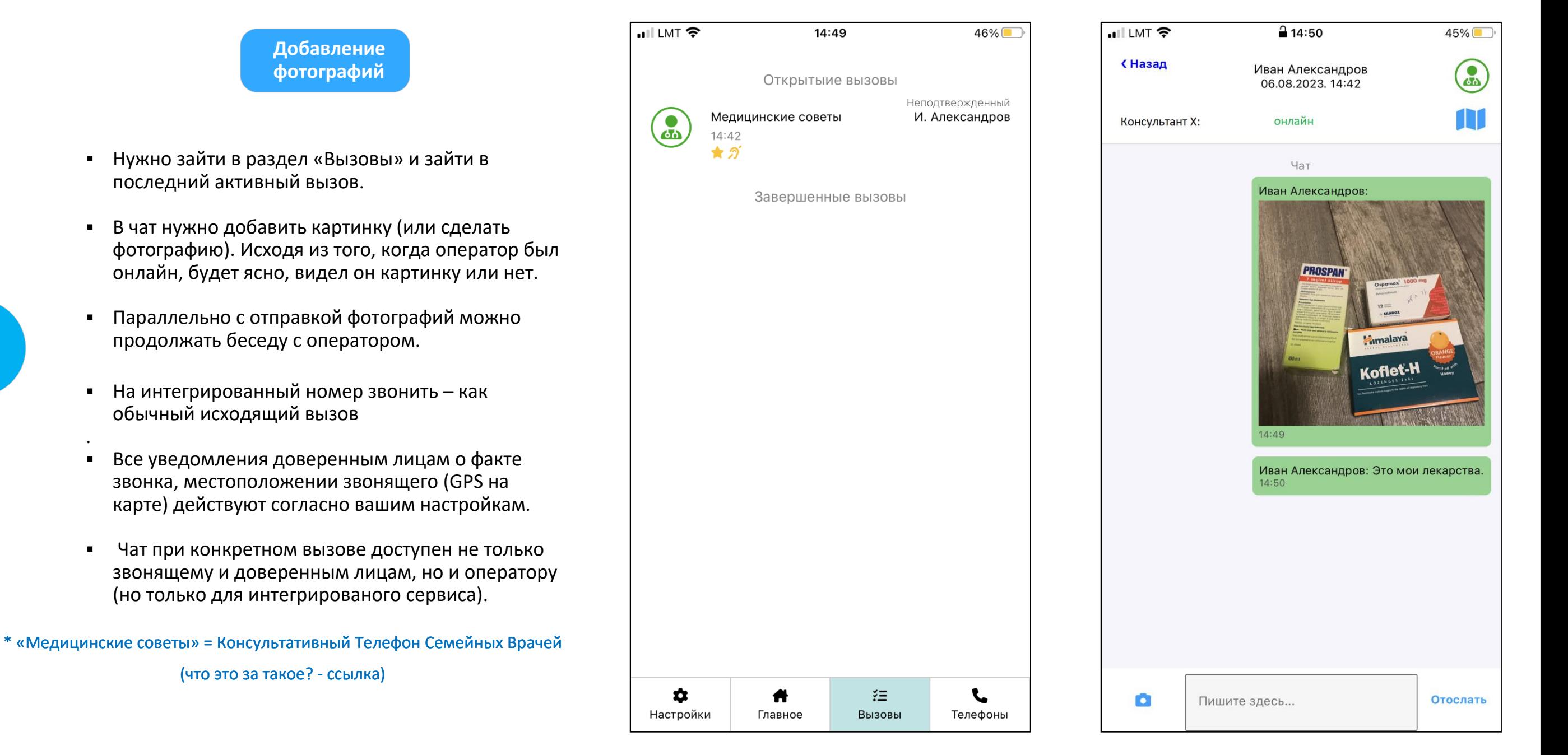

## Как звонить на интегрированные номера телефонов? («Медицинские советы»\*)

## [Обратно](https://www.adipsd.com/mobile-app-how-to?lang=ru)

.